## **Kleines Handbuch für den Kalender**

## **Tabelle 1**

Sämtliche Einstellungen für den Kalender können Sie in Tabelle 1 vornehmen. Durch Veränderung der Jahreszahl verändern sich entsprechend die Daten in den anderen Tabellenblättern automatisch.

Neben der Jahreszahl können sie gesetzliche Feiertage des jeweiligen Bundeslandes und/oder besondere Tage des Jahres mit ja in den entsprechenden Spalten wählen. Diese werden dann anschließend in den anderen Tabellenblättern berücksichtigt.

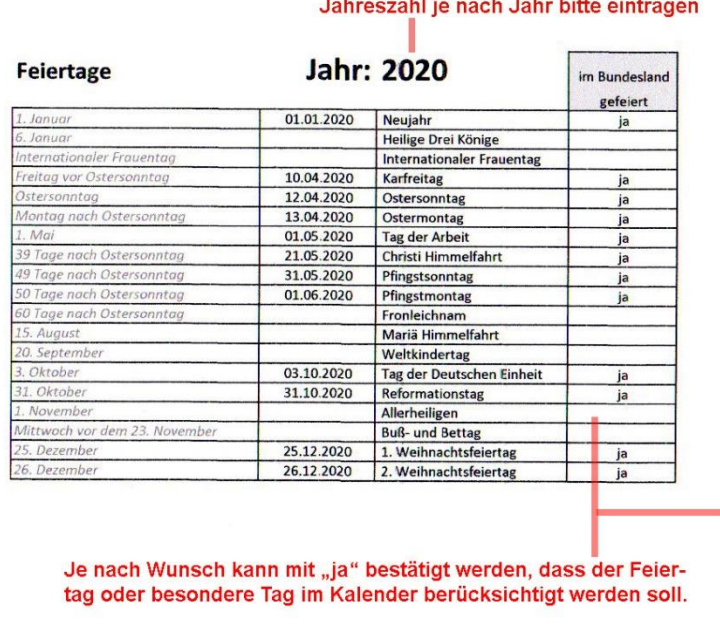

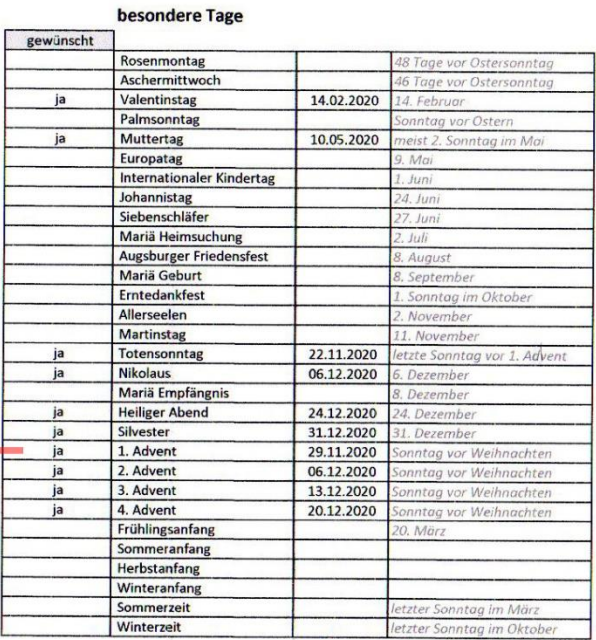

## **Tabelle 2**

Die Tabelle ist ein Überblick des gesamten Jahres über 2 Seiten. Hier werden nur die gesetzlichen Feiertage berücksichtigt, aber nicht mit Namen ausgewiesen.

Dieses Tabellenblatt ist nicht beschreibbar, da alle Einstellung in Tabelle 1 vorgenommen werden müssen.

Der Jahreskalender ist ausdruckbar.

## **Tabelle 3**

Den nachfolgenden Datenblättern habe ich Namen zugeordnet, die in etwa den Bildern auf den Kalenderblättern entsprechen. Die Bilder können ohne Probleme ausgetauscht werden. Es können auch neue eigene Bilder eingebunden werden.

Bei Verwendung von buntem oder gutem Papier wird der Ausdruck schöner.

Auf diesen Tabellenblättern sind keine Veränderungen möglich, da alle Einstellungen in Tabelle 1 vorgenommen werden müssen.

Im Feld NOTIZ sind Eintragungen am PC und auch nach dem Ausdruck möglich.

In der Spalte neben dem DATUM sind ebenfalls Eintragen wie Geburtstage, Arztbesuche, Treffen mit Freunden oder anderes am PC und nach dem Ausdruck möglich.

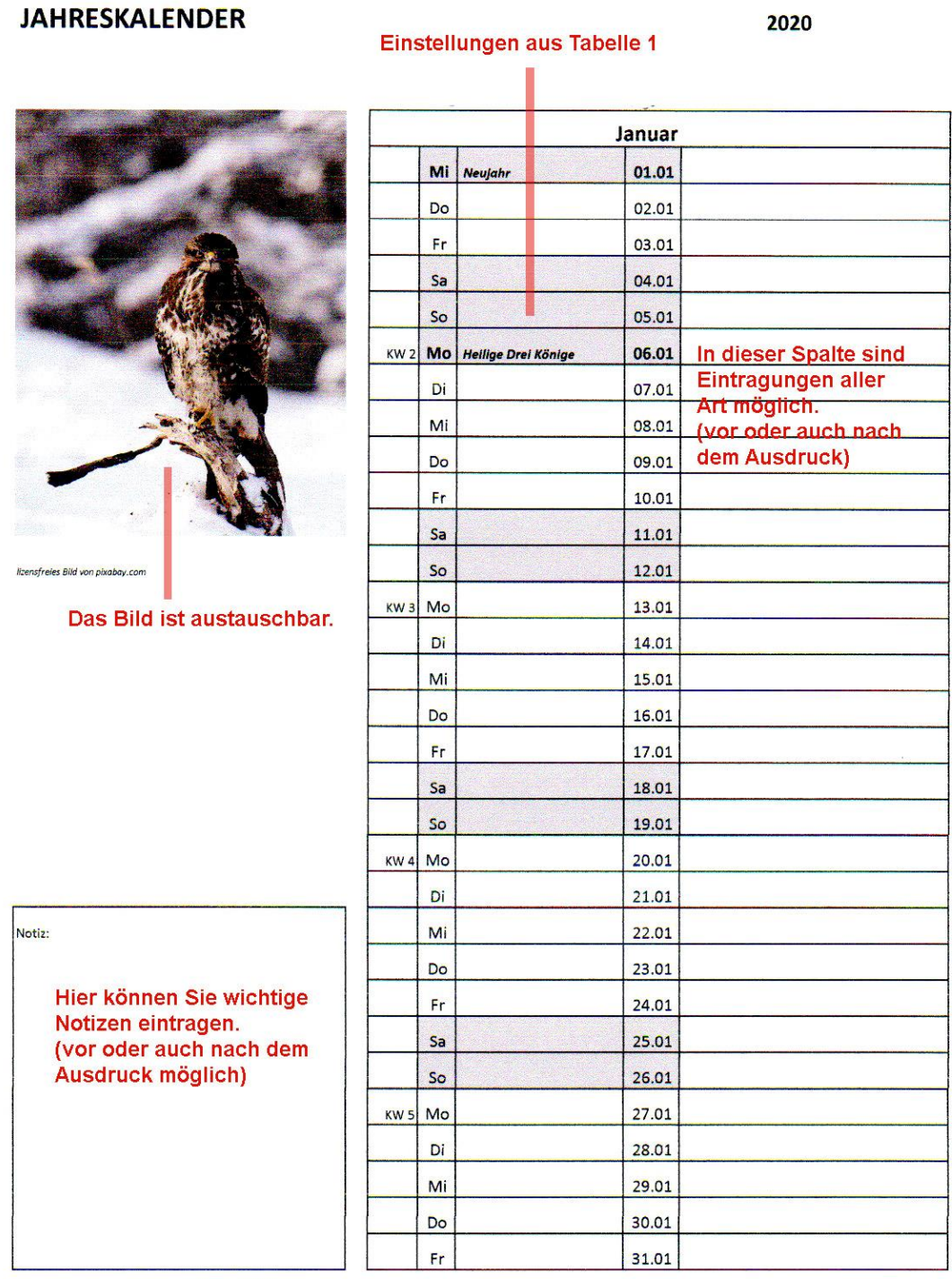

Kennwort für Blattschutz aller Tabellenblätter: jahreskalender

Vorsicht: Bei Aufhebung des Blattschutzes können Formeln und Formatierungen verloren gehen.